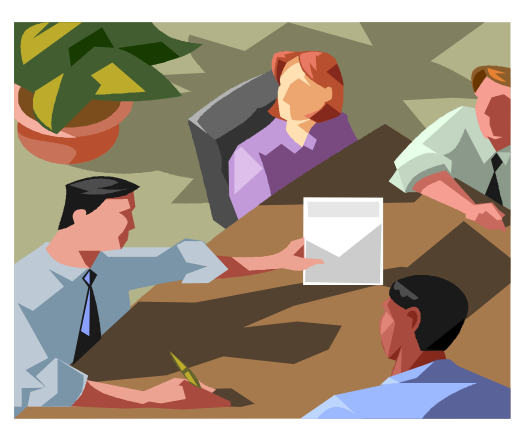

## ENPACLINFORMA

A cura dei delegati ENPACL della Provincia di NAPOLI

## N. 10/2012 Napoli 20/06/2012

ULTERIORMENTE PROROGATO AL 31 LUGLIO 2012 IL TERMINE PER LA COMPILAZIONE E SPEDIZIONE, CON MODALITA' CARTACEA, DEL MODELLO DI DICHIARAZIONE DEL VOLUME DI AFFARI AI FINI IVA PER IL PERIODO D'IMPOSTA 2011. SI E', IN EFFETTI VOLUTO EQUIPARARE TALE TERMINE A QUELLO GIA' RISERVATO PER IL MEDESIMO ADEMPIMENTO IN MODALITA' ONLINE. ESSENDO IMMINENTE L'APPROVAZIONE DA PARTE DEL MINISTERO VIGILANTE DELL'UNICA MODALITA' DI INVIO TELEMATICO E DELL'UNICO TERMINE DEL 31 LUGLIO, IL C.D.A. DELL'ENTE HA RITENUTO OPPORTUNO SLITTARE IL TUTTO AL 31 LUGLIO. DA QUEST'ANNO IL MODELLO CONTERRA' UN RIQUADRO PER SEGNALARE IL PROPRIO REDDITO PROFESSIONALE.

Vi è noto l'adempimento della Dichiarazione del Volume di affari ai fini I.V.A. onde consentire all'Ente di previdenza dei Consulenti del Lavoro – ENPACL - di poter determinare la correttezza del versamento delle ritenute del 2% applicate sui compensi professionali a carico della clientela e che costituiscono, come noto, il volume d'affari ai fini I.V.A.

Finora le scadenze dell'adempimento de quo erano differenziate a seconda che lo stesso venisse svolto con modalità cartacea ovvero online.

Con l'ormai imminente approvazione della modifica regolamentare ad opera del Ministero competente del termine per l'adempimento (31 Luglio di ogni anno) e con l'obbligatorietà dell'unica modalità telematica dell'inoltro, il CdA dell'Ente ha deciso di prorogare, per

tutti, la scadenza (che per il 2012 era fissata al 30 Giugno) al 31 Luglio 2012.

Ma c'è una novità!!! Quest'anno, per la prima volta, si dovrà attestare nella medesima dichiarazione del voume d'affari ANCHE IL REDDITO PROFESSIONALE conseguito nel 2011.

Chiaramente, e non è la prima volta che vi esortiamo a tanto, è consigliabile utilizzare la modalità on line.

Tutti gli iscritti sono in possesso delle credenziali per accedere ai servizi Enpacl on line disponibili sul sito dell'Ente all'indirizzo www.enpacl.it. Coloro che hanno smarrito i codici di accesso, possono recuperarli qui

Il software consente una compilazione guidata, senza possibilità di errori e/o omissioni, con evidente risparmio di tempo e senza dover sostenere alcuna spesa di spedizione. La procedura rilascia idonea ricevuta dell'adempimento svolto. In alternativa all'invio elettronico, è possibile utilizzare la modalità cartacea per rendere la dichiarazione. In tal caso, occorre utilizzare la modulistica presente sul sito web dell'Ente, compilarla, sottoscriverla e restituirla in busta chiusa al seguente indirizzo: ENPACL - Casella postale n. 146 - 23100 Sondrio.

Si rammenta che il versamento del relativo contributo integrativo dovrà essere eseguito entro il 1 ottobre 2012, utilizzando unicamente i bollettini MAv che, a tal fine, saranno predisposti e trasmessi a cura dell' Enpacl, sulla scorta delle dichiarazioni pervenute.

VA SENZA DIRE, E LO RIPETIAMO ANCORA UNA VOLTA, CHE LA DICHIARAZIONE VA INVIATA ANCHE IN ASSENZA DI VOLUME DI AFFARI E DI REDDITO PROFESSIONALE. NEL CASO DI REITERAZIONE NELL'INADEMPIMENTO, IL CDA DELL'ENPACL SEGNALERA' IL CASO AL CONSIGLIO DELL'ORDINE PER L'APERTURA DEL PROCEDIMENTO DISCIPLINARE.

Cordiali saluti

I delegati ENPACL della Provincia di NAPOLI

Duraccio Edmondo – Buonocore Maurizio - Cappiello Giuseppe - Coccia Giuseppe - Esposito Giosuè – Lapegna Teresa – Sgariglia Nicola – Triunfo Fabio - Umbaldo Massimiliano